书名:<<3ds Max 2009&VRay室内效果图渲染专家解析>>

- 13 ISBN 9787560957289
- 10 ISBN 7560957285

出版时间:2010-1

页数:302

字数:400000

extended by PDF and the PDF

http://www.tushu007.com

, tushu007.com

 $,$  tushu007.com

本书最大的特色就是图书的创作是由两家专业从事效果图表现的公司——点构数字与悦图文化联手打

 $<<$ 3ds Max 2009&VRay  $>>$ 

, tushu007.com

本书共11章节,其中第一章详细讲解了VRay软件的灯光、材质,渲染参数,通过学习本章可以对VRay

 $VR$ ay

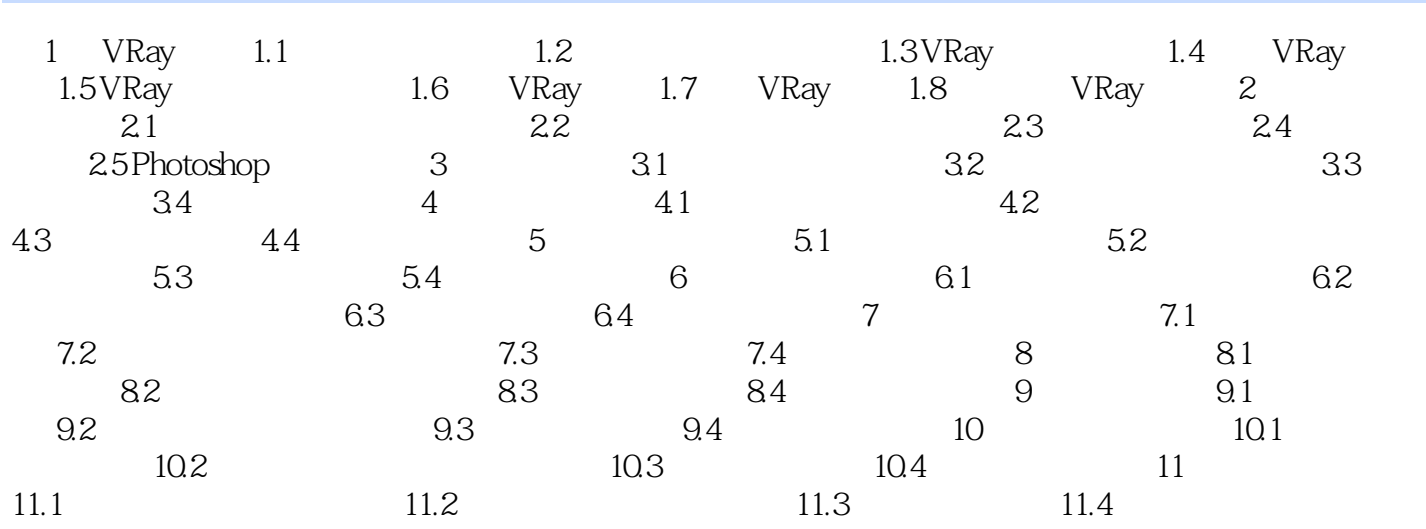

 $CAD$ 

 $3d$ s Max $-$ 

 $1000$  mm

 $\rm3d s\,$  Max  $\rm43d s\,$ 

 $\rm{BOX}$  $CAD$  and  $Sds$ Max

 $,$  tushu007.com

*Page 5*

 $\frac{a}{\sqrt{a}}$ , where  $\frac{a}{\sqrt{a}}$ 

 $,$  tushu007.com

<<3ds Max 2009&VRay >>

3ds Max 2009&VRay

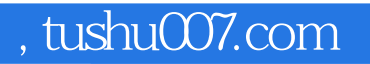

本站所提供下载的PDF图书仅提供预览和简介,请支持正版图书。

更多资源请访问:http://www.tushu007.com